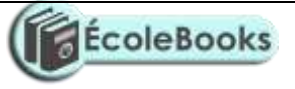

## **GOLDEN ELITE EXAMINTIONS 2020**

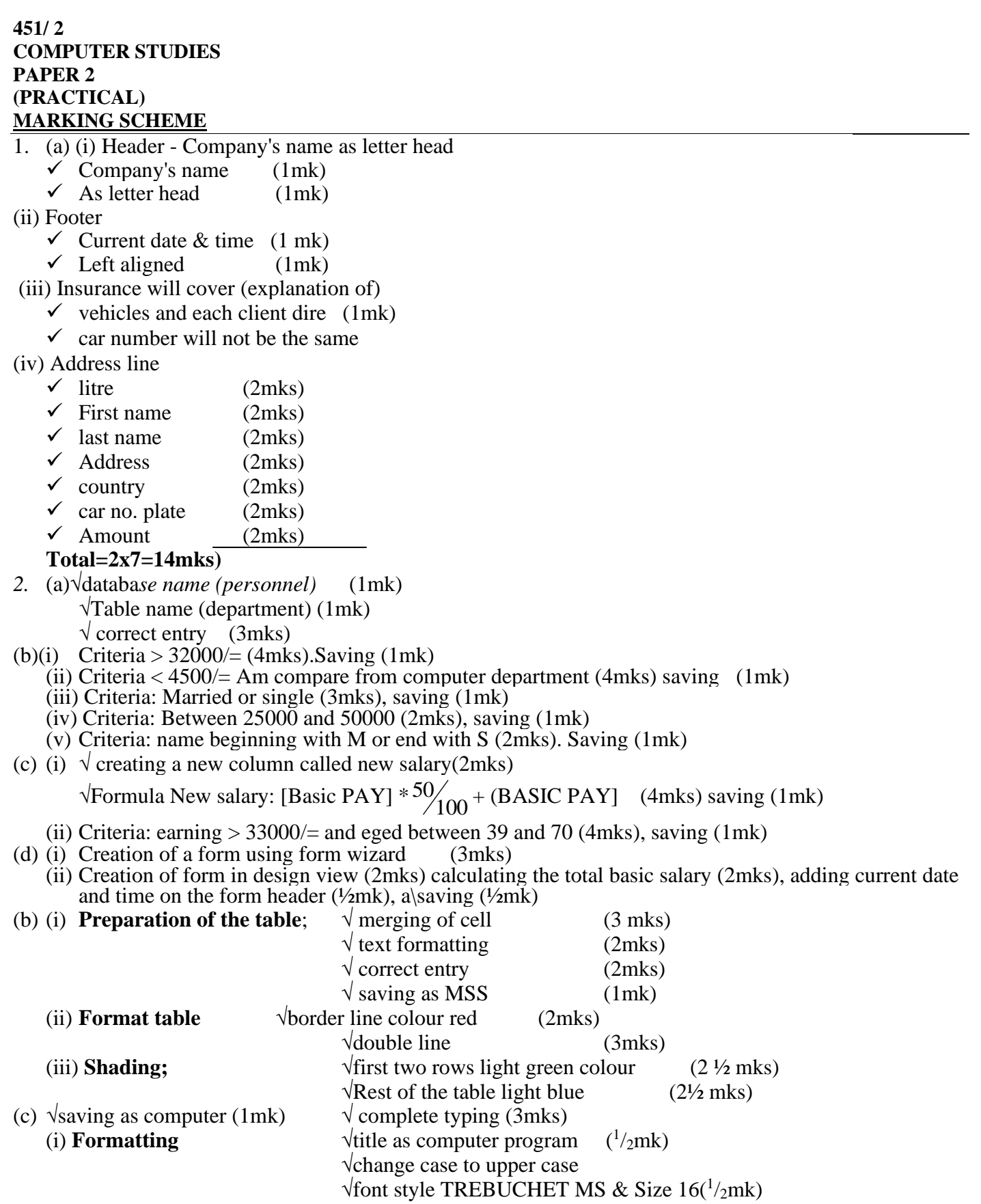

*[DOWNLOAD MORE RESOURCES LIKE THIS ON](https://ecolebooks.com/) [ECOLEBOOKS.COM](https://ecolebooks.com/)*

*[Ecolebooks.com](https://ecolebooks.com/)*

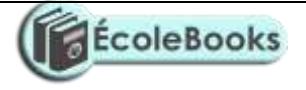

 $\sqrt{\text{Font colour}}$  ( $\frac{1}{2}$ mk) (ii) **Find and replace** √finding instruction (1mk) √replacing instruction with its synonym (2mks)

(iii)  $\sqrt{ }$  justify paragraph (2mks) √shading colour (light green) (1mk)

*[DOWNLOAD MORE RESOURCES LIKE THIS ON](https://ecolebooks.com/) [ECOLEBOOKS.COM](https://ecolebooks.com/)*